#### **Introduction à l'assembleur: plan**

- ► Présentation de l'architecture de la machine MIPS 2000
- $\blacktriangleright$  Registres, mémoire, directives
- $\blacktriangleright$  Les instructions:
	- **–** accès à la mémoire
	- **–** opérations arithmétiques
	- **–** opérations logiques
	- **–** instructions de comparaison
	- **–** instructions de contrôle
- $\blacktriangleright$  Les appels système SPIM
- $\blacktriangleright$  Un exemple complet: la factorielle itérative

### **Le processeur MIPS 2000 et SPIM**

Il y a plusieurs microprocesseurs, classés en deux grandes catégories

**CISC** : Intel

**RISC** : MIPS, SPARC, etc.

Pour ce cours, on utilisera comme machine cible le processeur MIPS 2000, un RISC pour lequel on dispose d'un excellent émulateur, SPIM.

### **Un exemple**

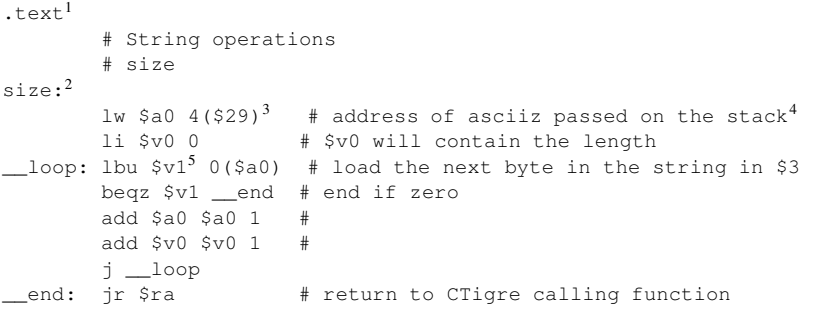

- <sup>1</sup> directive assembleur <sup>2</sup>etiquette/label
- <sup>3</sup>adressage de la mémoire
- <sup>4</sup>commentaire

5 registre

# **Architecture du processeur MIPS 2000**

L'architecture des processeurs MIPS est simple et regulière, ce qui en facilite la comprehension et l'apprentissage. On peut resumer en quelques points les choix architecturaux essentiels:

**registres** 32 registres génériques<sup>6</sup> de 32 bits

- **taille du mot** une word fait 4 octets, i.e. 32 bits (la taille d'un registre); l'accès à la memoire<sup>7</sup> est en général aligné à la word (donc, les adresses sont des multiples de 4 8 )
- **load/store** l'accès<sup>9</sup> à la memoire se fait *seulement* par des instructions explicites de chargement et mémorisation à partir de registres
- **arithmétique** les opérations arithmétiques utilisent deux registres en entrée et un registre en sortie

**format** les instructions tiennent toutes sur 32 bits<sup>10</sup> (une word)

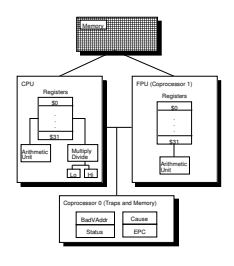

Exercice: comparez avec ce que vous savez de la famille x86.

# **Registres, et conventions**

Les 32 registres sont tous équivalents, *mais* pour garantir l'intéropérabilité entre programmes assembleurs produits par des compilateurs différents, on a fixé des *conventions d'usage* qui sont détaillées comme suit.

Les registres  $$a0...$a3$  sont utilisés pour passer les premiers 4 paramètres d'une fonction lors d'un appel.

Les temporaires "sauvegardés" doivent être préservés par la fonction appellante, les temporaires "non sauvegardés" doivent être préservés par la fonction appelée.

Les registres \$sp, \$fp, \$gp sont utilisés pour compiler des langages comme celui du projet, alors que \$ra contient l'adresse de retour après l'appel à une fonction. Le registre zero contient la constante 0.

<sup>6</sup>Toutes les opérationssont disponiblessur tous les registres!

 $7$ On peut adresser  $2^{32}$  octets

<sup>8</sup>comment sontles 2 derniers bitsd'une adresse alignée?

<sup>9</sup>On adresse l'octet, mais on charge un mot

<sup>&</sup>lt;sup>10</sup>Cela a des conséquencesde taillesur les valeurs immédiats!

| Registre       | Numéro                  | <b>Usage</b>                                     |
|----------------|-------------------------|--------------------------------------------------|
| zero           | n                       | Constante 0                                      |
| яt             |                         | Reservé pour l'assembleur                        |
| v <sub>0</sub> | $\overline{\mathbf{c}}$ | Evaluation d'expressions et                      |
| v1             | $\overline{3}$          | resultats d'une fonction                         |
| a <sub>0</sub> | 4                       | Argument 1                                       |
| a1             | 5                       | Argument 2                                       |
| a <sup>2</sup> | 6                       | Argument 3                                       |
| a <sup>2</sup> | 7                       | Argument 4                                       |
| $t0-t7$        | $8 - 15$                | Temporaire (non preservé lors d'un appel)        |
| $s0-s7$        | $16 - 23$               | Temporaire sauvegardé (preservé lors d'un appel) |
| t8             | 24                      | Temporaire (non preservé lors d'un appel)        |
| t9             | 25                      | Temporaire (non preservé lors d'un appel)        |
| k0             | 26                      | Reservé pour OS kernel                           |
| k1             | 27                      | Reservé pour OS kernel                           |
| gp             | 28                      | Pointeur à la zone globale                       |
| sp             | 29                      | Pointeur de pile                                 |
| fp             | 30                      | Pointeur de bloc                                 |
| ra             | 31                      | Adresse de retour (pour les fonctions)           |

Table 1: Registres MIPS et conventions d'usage.

### **Machine virtuelle assembleur**

Pour des soucis d'efficacité, la machine MIPS réelle dispose d'instructions *retardées*, permettant d'accélerer l'éxécution des sauts non locaux, et impose des restrictions sur les modes d'adressage, qui compliquent la compréhension du système.

L'assembleur MIPS offre à l'utilisateur une interface qui cache la complexité de l'architecture matérielle réélle.

Dans ces notes, nous nous intéressons exclusivement à la *machine virtuelle* assembleur.

## **Machine virtuelle assembleur: syntaxe**

**Commentaires** tout ce qui suit # est ignoré

# ceci est un commentaire

**Identificateurs** séquence alphanumérique ne commençant pas par un entier; les symboles \_ et . sont admis; les noms des instructions assembleur sont résérvés

j end\_loop.2

**Etiquettes** identificateurs qui se trouvent au debut d'une ligne et sont suivis de :

v: .word 33 end\_loop.2: lw \$a0, v

**Chaînes de caractères** sont délimitées par ". Les caractères spéciaux suivent les conventions habituelles:

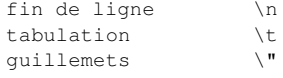

# **Machine virtuelle assembleur: mémoire et directives**

La mémoire sur l'émulateur SPIM est divisée en zones, comme suit:

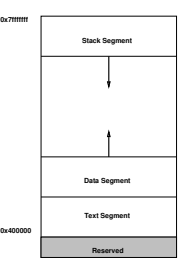

Pour le projet, il nous suffit de connaître les directives suivantes (pour les autres, voir le document de référence sur la page du projet):

```
.ascii str
```
Met la chaîne en mémoire, sans terminaison

```
.asciiz str
```
Met la chaîne en mémoire, terminée par un octet à 0

- .data <addr> Ce qui suit doit aller dans le segment DATA (eventuellement à partir de l'adresse addr)
- .text <addr> Ce qui suit doit aller dans le segment TEXT (eventuellement à partir de l'adresse addr)
- .word w1, ..., wn Met les  $n$  valeurs sur 32-bit dans des mots successifs

# **Machine virtuelle assembleur: Byte Order**

### Une word occupe

plusieurs octets consecutifs: si on a le mot 00000000000000000000010000000001 (l'entier 1025), et on dispose pour le mémoriser des 4 octets consécutifs aux adresses

10,11,12, et 13, on peut le mémoriser comme ça

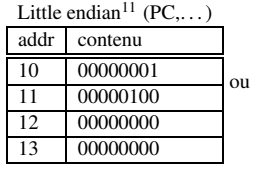

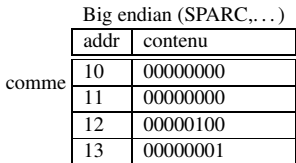

SPIM suit la convention de la machine hôte!

### **Modes d'adressage**

La machine virtuelle assembleur fournit les modes d'adressage suivants pour acceder à la memoire:

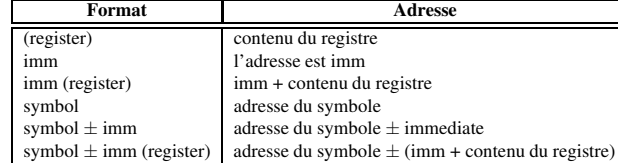

N.B.: la plupart des accès mémoire sont *alignés*

#### **Instructions**

- $\blacktriangleright$  Accès à la mémoire
- $\blacktriangleright$  Arithmétique
- $\blacktriangleright$  Logique
- $\blacktriangleright$  Comparaison
- $\blacktriangleright$  Contrôle

### **Instruction d'accès à la mémoire (load/store)**

la Rdest, adresse *Load Address* † Charge l'*adresse*, (et non le contenu de la case mémoire correspondante), dans le registre Rdest.

> .data start: .word 0,0,0,0,0,0,0,0,0,0,1 .text la \$t0, start+28

lw Rdest, adresse *Load Word* Charge l'entier 32-bit (word) qui se trouve à l'*adresse* dans le registre Rdest.

> lw \$t0, 32(\$sp) lw \$t1, start+2(\$a0)

li Rdest, imm *Load Immediate* † Charge la valeur imm dans le registre Rdest.

li \$t0, 0x12345678

sw Rsrc, adresse *Store Word* Mémorise la word contenue dans le registre Rsrc à l'*adresse*.

sw \$t0, 32(\$sp)

#### **Copie de registres**

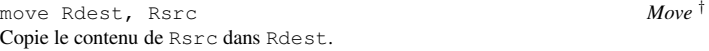

move \$t0, \$a1

### **Opérations arithmétiques**

Dans ce qui suit, Src2 peut-être un registre ou une valeur immédiate sur 16 bits.

add Rdest, Rsrc1, Src2 *Addition (with overflow)* addi Rdest, Rsrc1, Imm *Addition Immediate (with overflow)* addu Rdest, Rsrc1, Src2 *Addition (without overflow)*  $Addition$  *Immediate* (without overflow) Somme registre Rsrc1 et Src2 (ou Imm) dans le registre Rdest.

div Rdest, Rsrc1, Src2 *Divide (signed, with overflow)* † Met dans le registre Rdest le quotient de la division de Rsrc1 par Src2 dans Rdest.

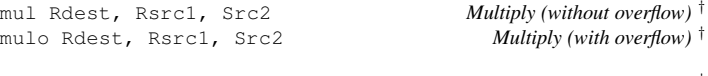

mulou Rdest, Rsrc1, Src2 *Unsigned Multiply (with overflow)* † Met le produit de Rsrc1 et Src2 dans le registre Rdest.

rem Rdest, Rsrc1, Src2 *Remainder* † remu Rdest, Rsrc1, Src2 Met le reste de la division de Rsrc1 par Src2 dans Rdest.

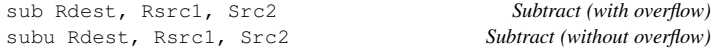

Met la différence entre Rsrc1 et Src2 dans Rdest.

#### **Opérations logiques**

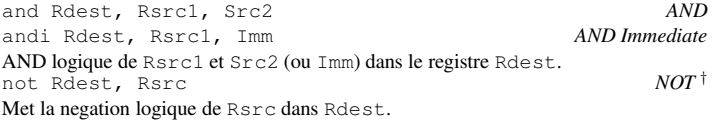

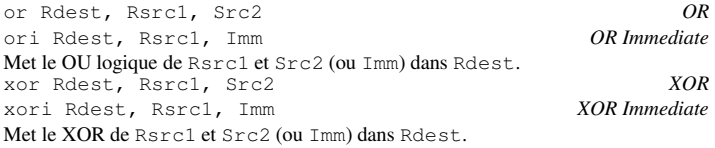

rol Rdest, Rsrc1, Src2 *Rotate Left* † ror Rdest, Rsrc1, Src2 *Rotate Right* † Rotation du contenu de Rsrc1 à gauche (droite) du nombre de places indiqué par Src2; le résultat va dans le registre Rdest.

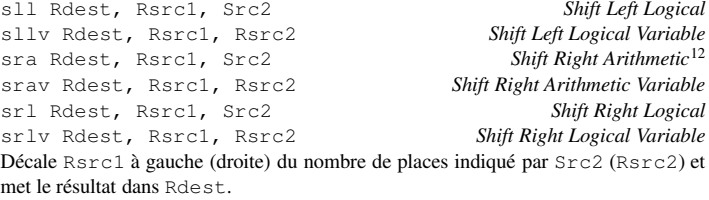

#### **Instructions de comparaison**

(Src2 est un registre, ou une valeur 32 bits)

seq Rdest, Rsrc1, Src2 *Set Equal* † Met le registre Rdest à 1 si le registre Rsrc1 est égal à Src2, et à 0 sinon.

sge Rdest, Rsrc1, Src2 *Set Greater Than Equal* † sgeu Rdest, Rsrc1, Src2 *Set Greater Than Equal Unsigned* † Met le registre Rdest à 1 si le registre Rsrc1 est plus grand que, ou égal à Src2, et à 0 sinon.

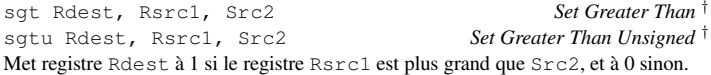

sle Rdest, Rsrc1, Src2 *Set Less Than Equal* † sleu Rdest, Rsrc1, Src2 *Set Less Than Equal Unsigned* † Met le registre Rdest à 1 si le registre Rsrc1 est plus petit ou égal à Src2, et à 0 sinon.

slt Rdest, Rsrc1, Src2 *Set Less Than* slti Rdest, Rsrc1, Imm *Set Less Than Immediate* sltu Rdest, Rsrc1, Src2 sltiu Rdest, Rsrc1, Imm *Set Less Than Unsigned Immediate* Met le registre Rdest à 1 si le registre Rsrc1 est plus petit que Src2 (or Imm), et à 0 sinon.

 $12$ sra 100100 2 = 111001

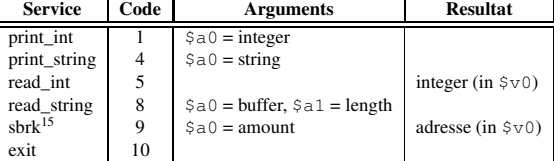

sne Rdest, Rsrc1, Src2 *Set Not Equal* † Met le registre Rdest à 1 si le registre Rsrc1 is not equal to Src2, et à 0 sinon.

#### **Instructions de contrôle**

On dispose de sauts "courts" (le décalage est sur 16 bit<sup>13</sup>), appelés branch, (Src2 est un registre ou une constante).

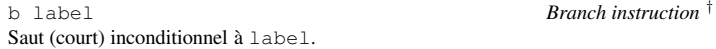

beq Rsrc1, Src2, label *Branch on Equal* Saut (court) conditionnel à label si le contenu de Rsrc1 est égale à Src2.

bgt Rsrc1, Src2, label *Branch on Greater Than* † Saute à label si le contenu de Rsrc1 est plus grand que celui de Src2

blt Rsrc1, Src2, label *Branch on Less Than* †

bne Rsrc1, Src2, label *Branch on Not Equal*

etc. et on dispose aussi de sauts "longs" (décalage sur  $26$  bits<sup>14</sup>).

j label *Jump* Saut long à label.

jal label *Jump and Link* Saut long à label. Sauve l'adresse de la prochaine instruction dans le registre 31. Cela sert pour les appels de fonction.

### **Appels système**

SPIM fournit quelques appels système minimalistes: On charge dans \$v0 le code de l'appel et les arguments dans les registres \$a0. . .\$a3 (ou \$f12 les valeurs en virgule flottante). Le resultat se trouve dans  $$v0$  (ou  $$f0$ ).

<sup>&</sup>lt;sup>13</sup> donc on peut sauter  $2^{15} - 1$  *instructions* en avantou  $2^{15}$  instructions en arrière <sup>14</sup>Combien d'instructions peut-on sauter?

**Appels système**

Par exemple, pour imprimer "deux plus trois = 5", on peut écrire: .data str: .asciiz "deux plus trois = " .text<br>li \$v0, 4 li \$v0, 4 # system call code for print\_str<br>la \$a0, str # address of string to print la \$a0, str # address of string to print<br>syscall # print the string erally the string li \$v0, 1 # system call code for print\_int li \$a0, 5 # integer to print<br>syscall # print it # print it

**Un exemple simple**